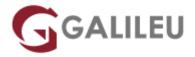

# AZ-140: Configuring and Operating Microsoft Azure Virtual Desktop

Microsoft - Azure Apps & Infrastructure

Localidade: LisboaData: 16 Sep 2024

• Preço: 1590 € (Os valores apresentados não incluem IVA. Oferta de IVA a particulares e estudantes.)

• Horário: Laboral das 9h00 às 17h00

Nível: IntermédioDuração: 28h

### Sobre o curso

This course teaches Azure administrators how to plan, deliver, and manage virtual desktop experiences and remote apps, for any device, on Azure.

Lessons include implementing and managing networking for Azure Virtual Desktop, configuring host pools and session hosts, creating session host images, implementing, and managing FSLogix, monitoring Azure Virtual Desktop performance and health, and automating Azure Virtual Desktop management tasks. Students will learn through a mix of demonstrations and hands-on lab experiences deploying virtual desktop experiences and apps on Azure Virtual Desktop and optimizing them to run in multi-session virtual environments.

## Destinatários

- Students for AZ-140: Configuring and Operating Microsoft Azure Virtual Desktop are interested in delivering applications on Azure Virtual Desktop and optimizing them to run in multi-session virtual environments.
- As an Azure Virtual Desktop administrator, you will closely with the Azure Administrators and Architects, along with Microsoft 365 Administrators. Azure Virtual Desktop administrator responsibilities include planning, deploying, packaging, updating, and maintaining the Azure Virtual Desktop infrastructure.
- They also create session host images, implement and manage FSLogix, monitor Azure Virtual Desktop performance, and automate Azure Virtual Desktop management tasks.

# Pré-requisitos

- Candidates of this course must have solid Azure administration skills.
- This course assumes prior experience, including virtualization, networking, identity, storage, backup and restore, and disaster recovery.
- Students should have knowledge of on-premises virtual desktop infrastructure technologies as they relate to migrating to Azure Virtual Desktop.
- Students are expected to have used the tools common to the Azure environment, such as the Azure PowerShell and Cloud Shell.

### Programa

- Azure Virtual Desktop Architecture
- Design the Azure Virtual Desktop architecture
- · Design for user identities and profiles
- Implement and manage networking for Azure Virtual Desktop
- Implement and manage storage for Azure Virtual Desktop
- Create and configure host pools and session hosts for Azure Virtual Desktop
- Create and manage session host image for Azure Virtual Desktop
- Manage access for Azure Virtual Desktop
- Manage security for Azure Virtual Desktop
- · Implement and manage FSLogix
- Configure user experience settings
- Install and configure apps on a session host
- Plan for disaster recovery
- Automate Azure Virtual Desktop management tasks
- · Monitor and manage performance and health

#### **Design the Azure Virtual Desktop architecture**

- Explain the Azure Virtual Desktop components.
- Describe the Azure Virtual Desktop architecture.
- · Choose between personal and pooled desktops.
- Identify the Azure limitations for Azure Virtual Desktop.
- Describe the options for Azure Virtual Desktop pricing.

#### **Design the Azure Virtual Desktop architecture**

Assess network capacity and speed requirements for Azure Virtual Desktop.

- Determine the connection round-trip time (RTT) from a location through the Azure Virtual Desktop service.
- Recommend an operating system for an Azure Virtual Desktop implementation.
- Describe the two load-balancing methods for Azure Virtual Desktop.
- Recommendation subscriptions and management groups for Azure Virtual Desktop.
- Recommend a configuration for performance requirements.

#### Design for user identities and profiles

- Select a licensing model for Azure Virtual Desktop.
- Describe personal and multi-session desktop scenarios.
- Plan a storage solution storing FSLogix profile containers.
- Plan for a Desktop client deployment
- Deploy Windows Desktop client to multiple devices.
- Describe Hybrid Identity for Azure Virtual Desktop.

#### Implement and manage networking for Azure Virtual Desktop

- Recommend a solution for Azure Virtual Desktop network connectivity.
- Implement Azure virtual network connectivity for Azure Virtual Desktop.
- Describe network security for Azure Virtual Desktop.
- Configure Azure Virtual Desktop session hosts using Microsoft Bastion.
- Monitor communication between a virtual machine and an endpoint.

#### Create and configure host pools and session hosts for Azure Virtual Desktop

- Configure host pool assignment type.
- Automate creation of an Azure Virtual Desktop host pool using PowerShell.
- Customize Remote Desktop Protocol (RDP) properties for a host pool.
- Manage licensing for session hosts that run Windows client.

#### **Manage access for Azure Virtual Desktop**

- Describe Azure role-based access controls (RBAC) for Azure Virtual Desktop.
- Plan and implement Azure roles and RBAC for Azure Virtual Desktop.
- Describe how to configure Azure Virtual Desktop with Intune.

#### Manage security for Azure Virtual Desktop

- Plan and implement Conditional Access policies for connections to Azure Virtual Desktop.
- Plan and implement multifactor authentication (MFA) in Azure Virtual Desktop.
- Understand Conditional Access policy components.
- Manage security by using Azure Security Center.

Understand Microsoft Defender Antivirus for session hosts.

#### Implement and manage FSLogix

- · Plan for FSLogix.
- Recommend best practices for FSLogix profile containers and Azure files.
- Install FXLogix.
- Recommend storage options for FSLogix profile containers.
- · Configure Cloud Cache.
- Configure Profile Containers.
- · Manage Rule Sets and application masking.

#### Configure user experience settings

- Configure user settings through group policies for Azure Virtual Desktop.
- Configure user settings through Endpoint Manager policies for Azure Virtual Desktop.
- Configure session timeout properties for Azure Virtual Desktop.
- Configure device redirections for Azure Virtual Desktop.
- Configure Universal Print.
- Troubleshoot user profile issues.

#### Install and configure apps on a session host

- Describe MSIX app attach for Azure Virtual Desktop.
- Explain how MSIX app attach works.
- Set up a file share for MSIX app attach.
- Use the OneDrive sync app on Azure Virtual Desktops.
- Use Microsoft Teams on Azure Virtual Desktop.
- Publish built-in apps in Azure Virtual Desktop.

#### Plan for disaster recovery

- Configure virtual machine (VM) replication for Azure Virtual Desktop.
- Configure FSLogix for multiple profile locations.

### **Automate Azure Virtual Desktop management tasks**

- Describe how to scale session hosts using Azure Automation.
- Create or update an Azure Automation account.
- Create an Azure Automation Run As account.
- Create the Azure Logic App and execution schedule.

#### Monitor and manage performance and health

- Describe how to monitor Azure Virtual Desktop by using Azure Monitor.
- How to use Log Analytics workspace for Azure Monitor.
- How to monitor Azure Virtual Desktop by using Azure Advisor.
- How to resolve Azure Advisor recommendations.
- How to diagnose graphics performance issues.